- **● В каждом диалоговом общении ученик затрачивает нужное ему время на учение, выбирает наиболее подходящие СО и методические рекомендации.**
- **● Основа обучения диалог: ученикученик, ученик – учитель, ученик – средство обучения (обучение в парах);**

**Парацентрическая технология (ПЦТО)** *Автор Н.Н. Суртаева***.**

#### **● Предусматриваются 9-10 видов диалогового общения, причём обязательным для изучения являются 5-6 видов;**

**● Учитель занимается управлением процессом обучения ( центр)**

**Педагогический инструментарий для организации ПЦТО:**

- **● Парацентрическое тематическое планирование;**
- **● Алгоритм работы по П Ц Т О;**
- **● Информационный лист;**
- **● Лист деятельности учащихся:**
- **● Образец маршрутного движения ученика;**
- **● Методические инструкции к работе со средствами обучения;**
- **● Лист контроля**

#### Парацентрическое тематическое планирование.

#### ⚪ **Элективный курс «……………» (12 ч)**

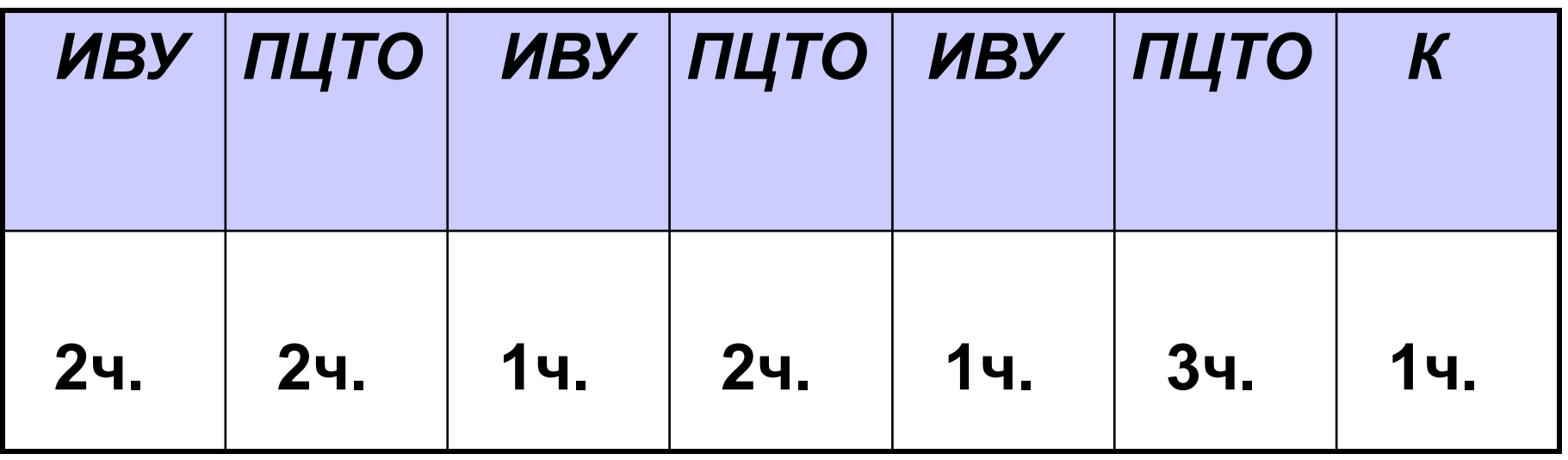

#### **Информационный ввод учителя.**

- Целеполагание содержательного блока (на основе листа контроля);
- Краткое изложение материала учителем;
- Знакомство с возможными средствами обучения;
- Определение маршрута изучения курса учащимися;

#### **Алгоритм деятельности школьника в режиме ПЦТО:**

- Прослушай вводную информацию учителя.
- Изучи информационный лист учащегося.
- Выбери 5-6 средств обучения (СО)
- Найди местоположение в классе, выбранных для общения СО.
- Займи место, где находится СО, выбранное тобой первым.
- Познакомься с методической инструкцией для данного СО.
- Начинай работу, делая соответствующие записи в тетради (запись, зарисовки, таблицы и др.)
- После выполнения заданий повтори проработанный материал и переходи к новому СО.
- • Если ты решил после работы с каждым СО выходить на собеседование к учителю, то выходи на контроль. Можно выходить на контроль по завершению работы.
- После контроля в листе учёта поставь (+) и начинай работу с новым СО.
- Проработав СО, выходи на индивидуальный письменный контроль после собеседования с учителем.
- В ходе работы можешь сделать разгрузку за валеологическим местом.

## **Информационный лист** *(проектируется педагогом)*

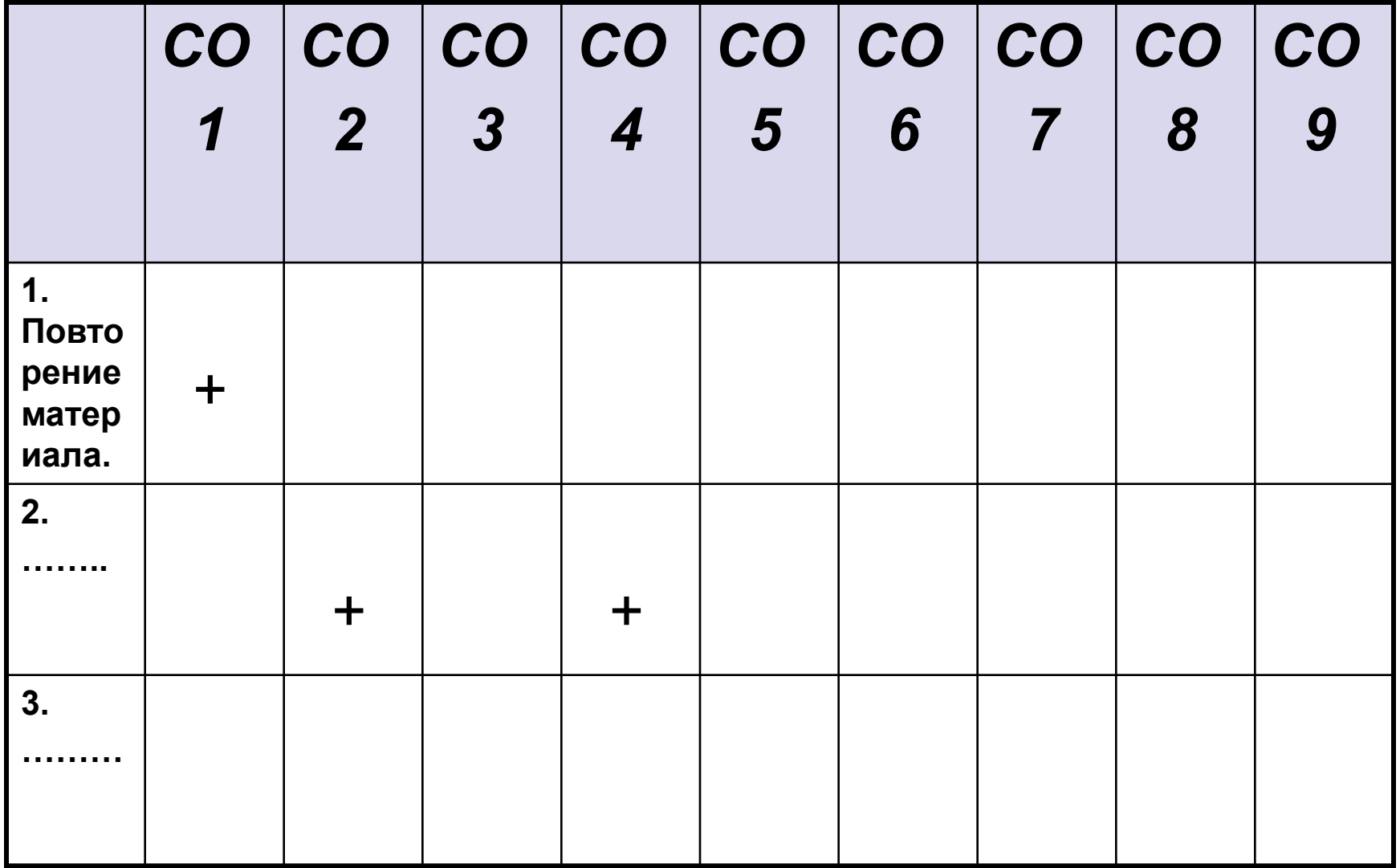

#### **Лист деятельности учащегося**.

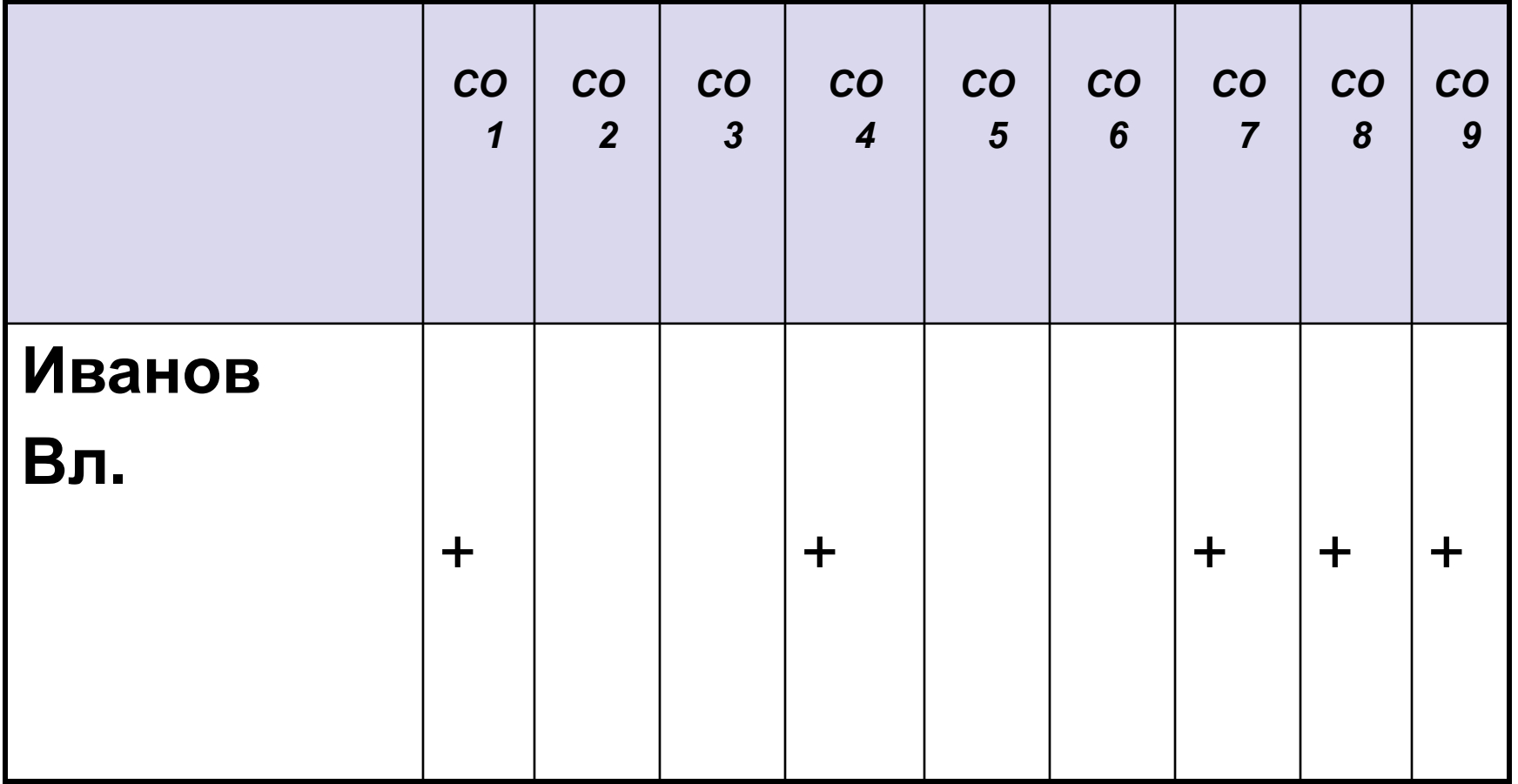

## *Таблица движения ученика.* (последовательность определяет учитель)

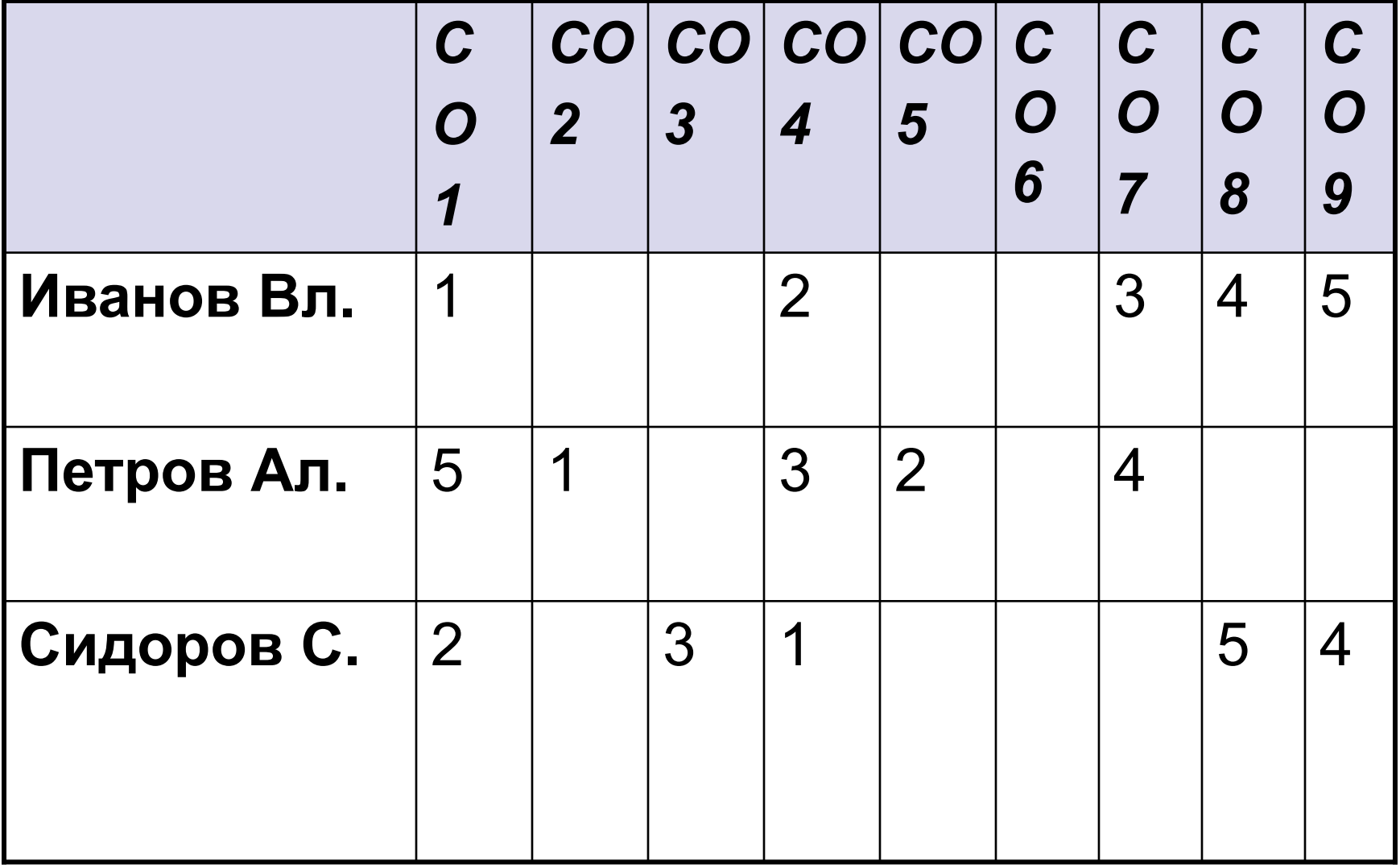

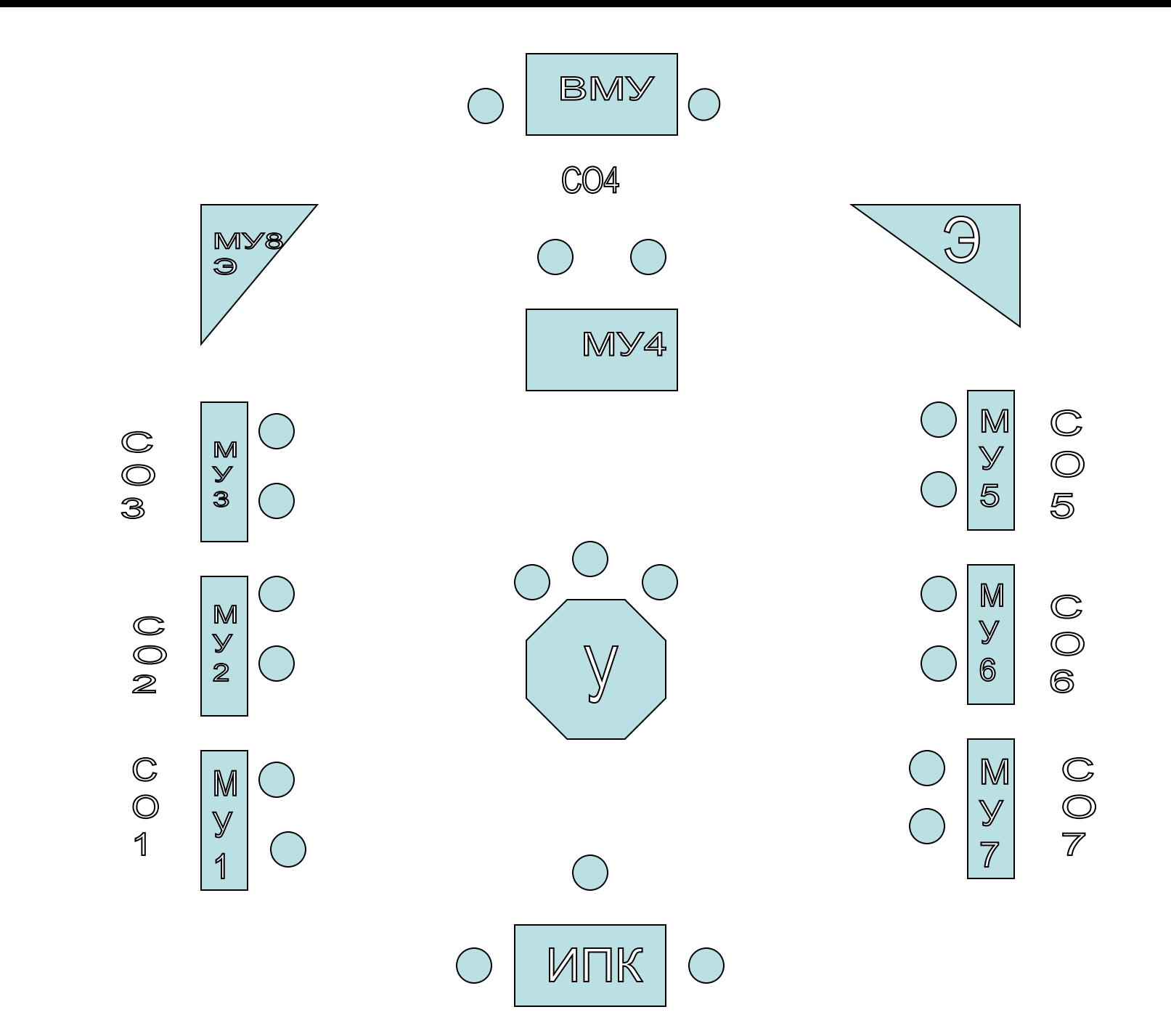

# *Лист контроля.*

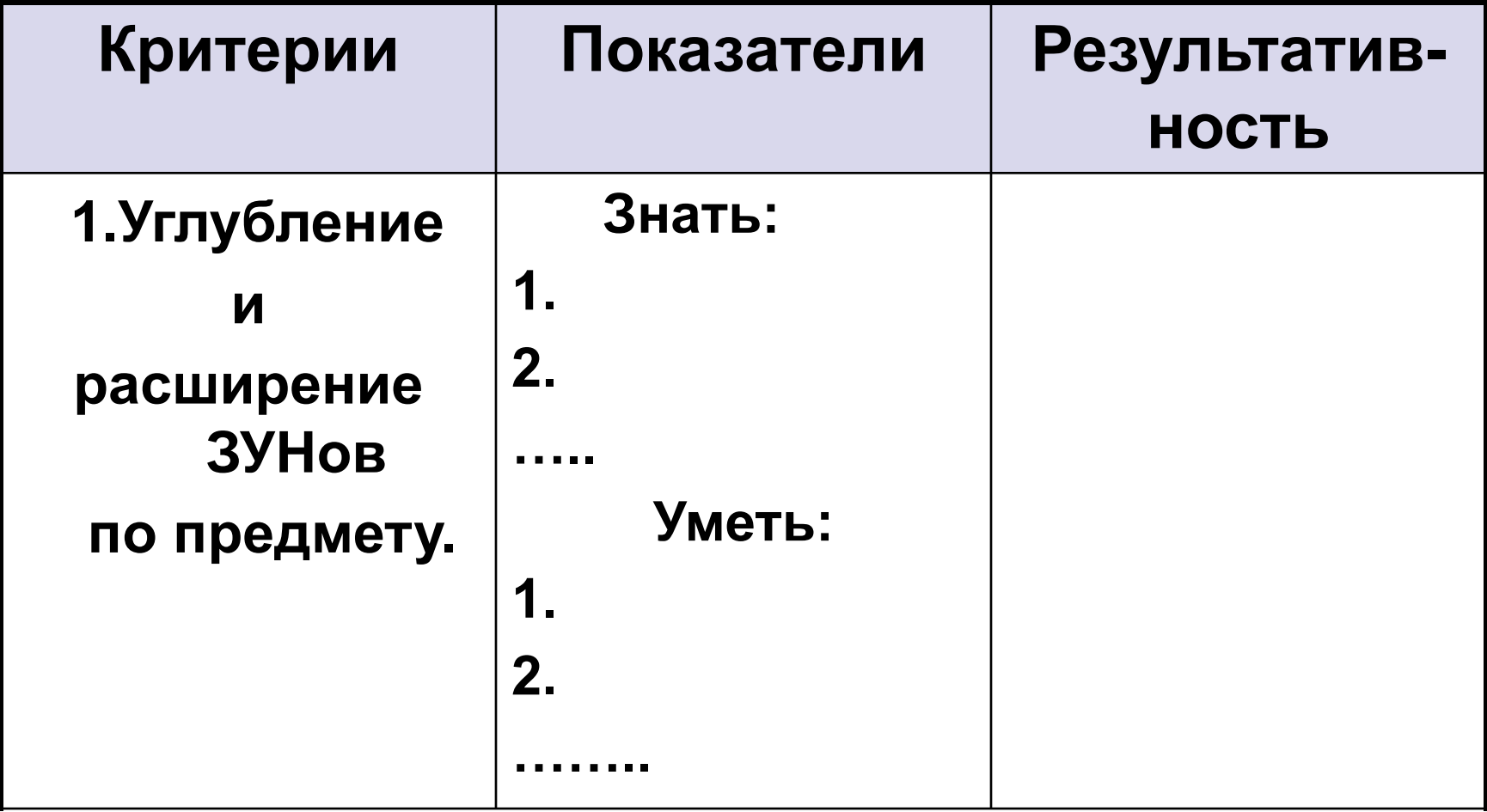

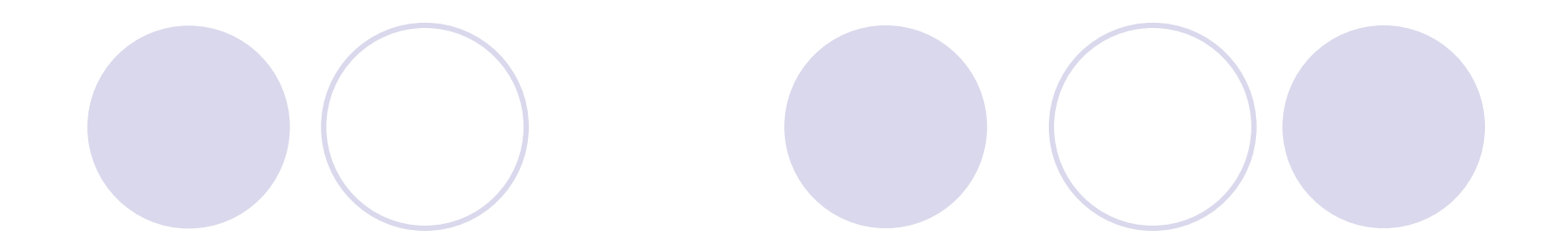

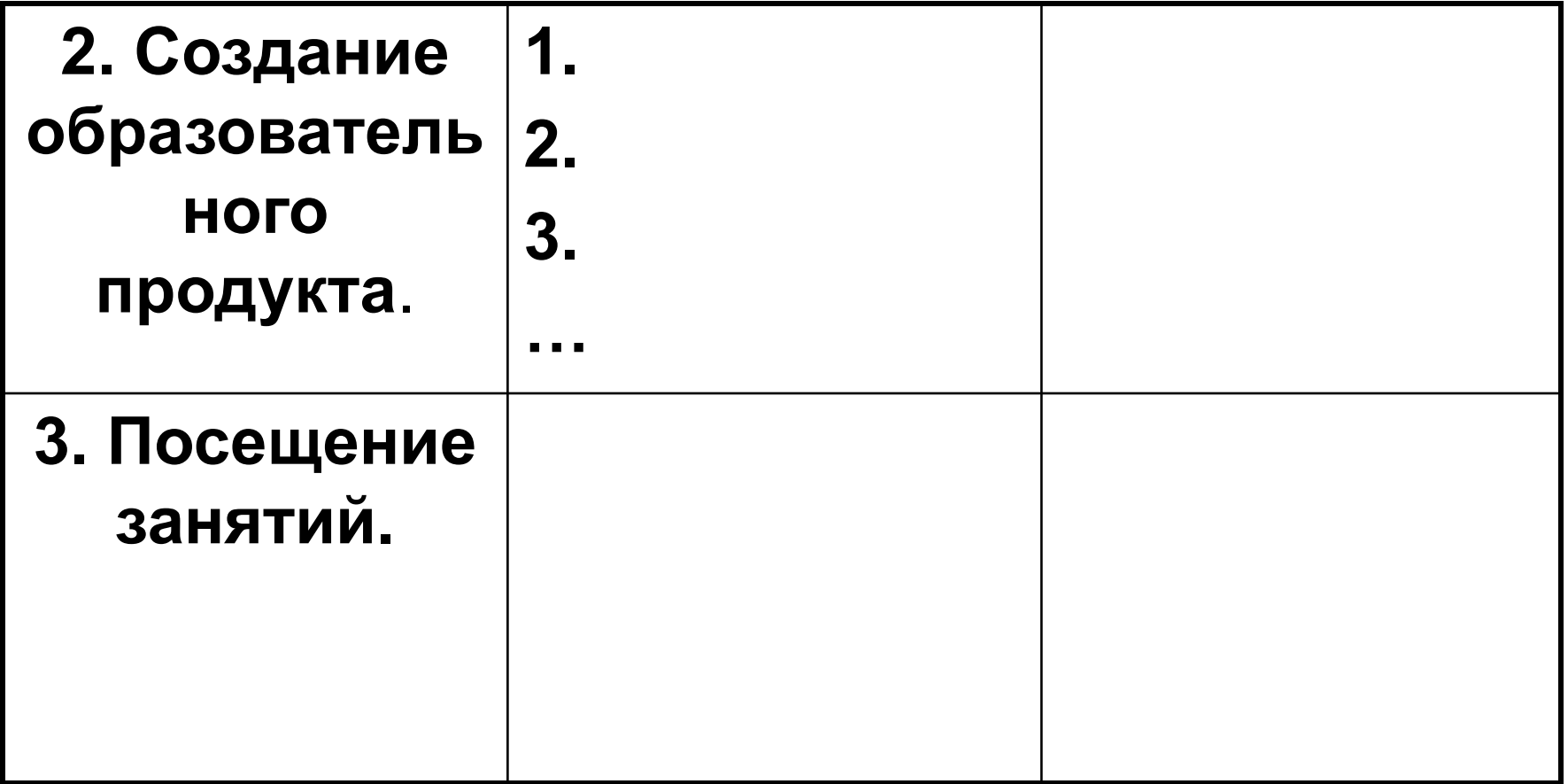